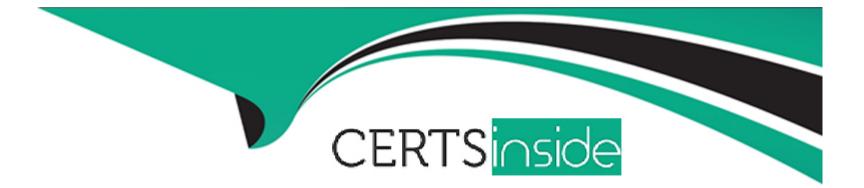

# **Free Questions for 1Z0-599 by certsinside**

## Shared by Clemons on 12-12-2023

## For More Free Questions and Preparation Resources

**Check the Links on Last Page** 

#### **Question Type:** MultipleChoice

Which four steps are involved to use Active Cache Dependency Injection in a WebLogic Java EE application?

#### **Options:**

### A- Deploy Active Cache shared library

- B- Declare dependency on the shared library
- C- Declare all dependency injection entries
- D- Package tangosol-coherence-override.xml in modules classpath
- E- Package coherence-cache-config.xml in modules classpath

| Answer:    |  |
|------------|--|
| A, B, C, E |  |

### **Explanation:**

Note:

\* Example

If you have additional Coherence caches running on Coherence\*Web, then you must merge the cache configuration information (typically defined in thecoherence-cache-config.xmlfile) with the session configuration contained in thesession-cache-config.xmlfile. The cache and session configuration must be consistent across WebLogic Server and Coherence cache servers.

## **Question 2**

### **Question Type:** MultipleChoice

For real time event processing, which three clients can you use?

| Options:      |  |  |  |
|---------------|--|--|--|
| A- Java       |  |  |  |
| <b>B-</b> C++ |  |  |  |
| CNET          |  |  |  |
| D- REST       |  |  |  |
|               |  |  |  |

### Answer:

### **Question Type:** MultipleChoice

Which product has guaranteed messaging and transactional integrity for 100% reliability, over 25 years of use in the world's largest transaction applications?

| Options:           |  |
|--------------------|--|
| A- Coherence       |  |
| B- Tuxedo          |  |
| C- JRockit         |  |
| D- WebLogic Server |  |
|                    |  |
|                    |  |
| Answer:            |  |

#### В

### **Explanation:**

#### JCA Adapter

This product is a wrapper to the WebLogic Tuxedo Connector (WTC) found as part of the WebLogic Server (WLS) product. WTC can only be used on WebLogic, but the JCA adapter allows deploying WTC capabilities on other Java Application Servers that support the Java EE JCA specification.

#### Note:

\* Tuxedo (Transactions for Unix, Extended for Distributed Operations) is a middleware platform used to manage distributed transaction processing in distributed computing environments. Tuxedo is a transaction processing system or transaction-oriented middleware, or enterprise application server for a variety of systems and programming languages. Developed by AT&T in the 1980s, it became a software product of Oracle Corporation in 2008.

## **Question 4**

**Question Type:** MultipleChoice

Active Cache is the integration of Coherence and WebLogic Server. Which component is NOT part of this integration?

### **Options:**

- A- Coherence\*Web
- **B-** Coherence\*Extend
- C- TopLink Grid with Coherence
- D- Coherence cluster lifecycle management in WebLogic Server
- E- Named cache dependency Injection

| Α | n | S١ | N | e | r: |
|---|---|----|---|---|----|
|   |   |    |   |   |    |

В

### **Explanation:**

WebLogic Server includes features that allow deployed applications to easily use Coherence data caches, and seamlessly incorporate Coherence\*Web (not A) for session management and TopLink Grid (not C) as an object-to-relational persistence framework. Collectively, these features are referred to as ActiveCache.

ActiveCache is employed by applications running on WebLogic Server and provides replicated and distributed caching services that make an application's data available to all servers in a Coherence data cluster. New features in this release provide direct access by applications to data caches, either through resource injection or component-based JNDI lookup, and let you display, monitor, create, and configure Coherence clusters using the WebLogic Server Administration Console and WLST.

#### **Question Type:** MultipleChoice

An airline is building a booking system for its premium and general customers. The goal is to ensure premium members are given higher access priority when user traffic is high.

What configuration will achieve this goal?

#### **Options:**

- A- Configure a Work Manager for premium users with a Minimum Thread Constraint.
- B- Configure a Work Manager for premium users with a higher fair-share-request-class.
- C- Configure a Work Manager for premium users with a higher response-time-request-class.
- **D-** Configure a Work Manager general users with a Maximum Thread Constraint.
- E- Configure a Work Manager for premium users with a custom request-class.

#### Answer:

В

### **Explanation:**

fair-share-request-class---Specifies the average thread-use time required to process requests. The default fair share value is 50.

For example, assume that WebLogic Server is running two modules. The Work Manager forModuleAspecifies afair-share-requestclassof 80 and the Work Manager forModuleBspecifies afair-share-request-classof 20.

During a period of sufficient demand, with a steady stream of requests for each module such that the number requests exceed the number of threads, WebLogic Server will allocate 80% and 20% of the thread-usage time toModuleAandModuleB, respectively.

\* Example:

<work-manager>

<name>lowpriority\_workmanager</name>

<fair-share-request-class>

<name>low\_priority</name>

<fair-share>10</fair-share>

</fair-share-request-class>

</work-manager>

<work-manager>

<name>highpriority\_workmanager</name>

<fair-share-request-class>

<name>high\_priority</name>

<fair-share>100</fair-share>

</fair-share-request-class>

</work-manager>

Note:

\* A request class expresses a scheduling guideline that WebLogic Server uses to allocate threads to requests. Request classes help ensure that high priority work is scheduled before less important work, even if the high priority work is submitted after the lower priority work.

Incorrect:

Not C: response-time-request-class---Specifies a response time goal in milliseconds. Response time goals are not applied to individual requests. Instead, WebLogic Server computes a tolerable waiting time for requests with that class by subtracting the observed average thread use time from the response time goal, and schedules requests so that the average wait for requests with the class is proportional to its tolerable waiting time.

Not A, D: Not related to thread constraints.

For example, assume that WebLogic Server is running two modules. The Work Manager for ModuleA specifies a fair-share-requestclass of 80 and the Work Manager for ModuleB specifies a fair-share-request-class of 20.

#### **Question Type:** MultipleChoice

You want to migrate an application that was developed for OAS/OC4J to WebLogic. The application uses Oracle Streams Advanced Queuing (AQ). You configured a Foreign JMS Server and Data Source but you are not able to send messages to the AQ destination and see them reach the database. Which two things are missing in this configuration?

### **Options:**

- A- nothing, there may be a network connection issue
- B- a Foreign JMS Connection Factory
- C- a JMS Bridge to map the JNDI of the Local JMS Destination to the remote AQ destination
- **D-** a mapping of the Foreign JMS Connection Factory to the Data Source where AQ is configured and installed.
- E- Oracle AQ Java EE Shared Libraries not deployed and referenced by your application

## Answer: C, E

### **Explanation:**

C:

\* A WebLogic Messaging Bridge communicates with the configured source and target bridge destinations. For each mapping of a source destination to a target destination, you must configure a messaging bridge instance. Each messaging bridge instance defines the source and target destination for the mapping, a message filtering selector, a QOS, transaction semantics, and various reconnection parameters.

Note:

\* In your JMS Foreign Server configuration:

/ Specify oracle.jms.AQjmsInitialContextFactory as the JNDI Initial Context Factory.

/ Configure the JDBC data sources needed for your application environment.

## **Question 7**

#### **Question Type:** MultipleChoice

A customer is developing a custom application that involves a multistep provisioning process for a new account. There is a custom Java client application that is generating multiple JMS messages as part of the process and sending them to the WebLogic tier where they are processed.

Which three steps must you take to implement the solution to allow for scalability and parallel processing of multiple simultaneous provisioning requests while ensuring messages for an individual process are not delivered out of order?

### **Options:**

- A- Update the client application that is creating the JMS messages to use Unit of Work.
- B- Configure a WebLogic Cluster for Distributed JMS.
- C- Update the client application that is creating the JMS messages to use Unit of Order.
- D- Enable XA Transactions on the JMS Connection Factory used by the client application.
- E- Enable Load Balancing on the JMS connection factory used by the client application.

### Answer:

B, C, D

### **Explanation:**

C: Message Unit-of-Order is a WebLogic Server value-added feature that enables a stand-alone message producer, or a group of producers acting as one, to group messages into a single unit with respect to the processing order. This single unit is called a Unit-of-Order and requires that all messages from that unit be processed sequentially in the order they were created.

D Transactions required for parallel processing.

#### Incorrect:

A: Many applications need an even more restricted notion of a group than provided by the Message Unit-of-Order (UOO) feature. If this is the case for your applications, WebLogic JMS provides the Unit-of-Work (UOW) Message Groups, which allows applications to send JMS messages, identifying some of them as a group and allowing a JMS consumer to process them as such. For example, an JMS producer can designate a set of messages that need to be delivered to a single client without interruption, so that the messages can be processed as a unit. Further, the client will not be blocked waiting for the completion of one unit when there is another unit that is already complete.

Note:

\* WebLogic JMS defines two default connection factories, which you can look up using the following JNDI names:

weblogic.jms.ConnectionFactory

weblogic.jms.XAConnectionFactory

## **Question 8**

**Question Type:** MultipleChoice

In a Java EE messaging application, one MDB is consuming a lot of memory at high traffic.

What configuration should you use to prevent possible out-of-memory error at high traffic and at the same time not losing messages?

### **Options:**

A- Configure a Work Manager for the MDB with a Maximum Thread Constraint.

B- Configure a Work Manager for the MDB with a Minimum Thread Constraint.

C- Configure a Work Manager for the MDB with a Maximum Thread Constraint and a Capacity Constraint.

D- Configure a Work Manager for the MDB with a Minimum Thread Constraint and a Capacity Constraint.

E- Configure a Work Manager for the MDB with both a Maximum Thread Constraint and Minimum Thread Constraint.

| Answer:      |  |
|--------------|--|
| B            |  |
|              |  |
| Explanation: |  |

Note:

\*

\* When to Use Work Managers

Following are guildelines to help you determine when you might want to use Work Managers to customize thread management:

/ The default fair share is not sufficient.

This usually ocurrs in situations where one application needs to be given higher priority over another.

/ A response time goal is required.

/ A minimum thread constraint needs to be specified to avoid server deadlock

## **Question 9**

### **Question Type:** MultipleChoice

When you use WebLogic Management Pack EE, which three operations are enabled compared to managing WebLogic Server only through web console?

### **Options:**

- A- management of many WebLogic Server Domains from a single web console
- B- tracking changes in the configuration of WebLogic Domain
- C- automation of provisioning process in the new environment
- D- checking compliance with the licenses that a customer has

#### Answer:

A, B, E

### **Explanation:**

The WebLogic Server Management Pack EE greatly improves application

performance by providing unique functionality to automatically detect performance

bottlenecks; quickly diagnose these performance problems, and identify their root

cause. Key application performance management features of the pack include the

following:

- \* (A) Manage multiple farms and WebLogic Domains centrally
- \* Monitor Oracle Coherence Cluster -- including all nodes within a cluster, all

caches, services, connection managers and connections

\* Monitor middleware availability and performance out-of-box; track such data

historically, and receive notifications of potential problems

- \* Obtain real-time, in-depth JVM diagnostics without instrumentation overhead
- \* Trace transactions across containers as well as to the database
- \* (E) Analyze call paths and dependencies via graphical, architecture views
- \* (E) Automatically discover and model dependencies between Java components,

frameworks, and web services

## **Question 10**

### **Question Type:** MultipleChoice

Which technology does WebLogic Server use to look up a WebLogic JMS resource?

| Options: |  |  |  |
|----------|--|--|--|
| A- HTTP  |  |  |  |
| B- JNI   |  |  |  |

C- JNDI D- T3

E- LDAP

### Answer:

С

### **Explanation:**

Using JNDI, a JMS client can obtain access to a JMS provider by first looking up a ConnectionFactory. The ConnectionFactory is used to create JMS connections, which can then be used for sending and receiving messages. Destination objects, which represent virtual channels (topics and queues) in JMS, are also obtained via JNDI and are used by the JMS client. The directory service can be configured by the system administrator to provide JMS administered objects so that the JMS clients don't need to use proprietary code to access a JMS provider.

Note:

\* The Java Naming and Directory Interface (JNDI) is part of the Java platform, providing applications based on Java technology with a unified interface to multiple naming and directory services.

## **Question 11**

When a critical error occurs, which module in Enterprise Manager will automatically collect diagnostics data from WebLogic Server?

### **Options:**

A- Reports

**B-** Compliance

C- Support Workbench

**D-** Asset Discovery

E- visual creation of JDBC DataSource object to Oracle RAC

### Answer:

С

### **Explanation:**

Support Workbench is a feature where, on identification of a problem, targeted diagnostics data is dumped in a well-known format and location, for further analysis by administrators, Oracle Support and development. In case of Support Workbench for FMW, this feature works for Weblogic Server Targets.

## **To Get Premium Files for 1Z0-599 Visit**

https://www.p2pexams.com/products/1z0-599

For More Free Questions Visit

https://www.p2pexams.com/oracle/pdf/1z0-599

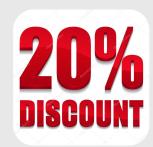